# **INSTITUTE OF AERONAUTICAL ENGINEERING**

**(Autonomous)**

Dundigal, Hyderabad -500 043

### **INFORMATION TECHNOLOGY**

# **TUTORIAL QUESTION BANK**

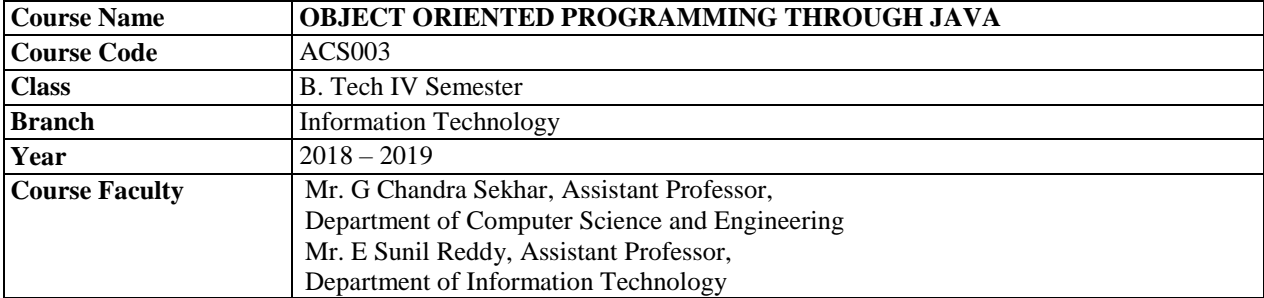

#### **COURSE OBJECTIVES (COs):**

#### **The course should enable the students to:**

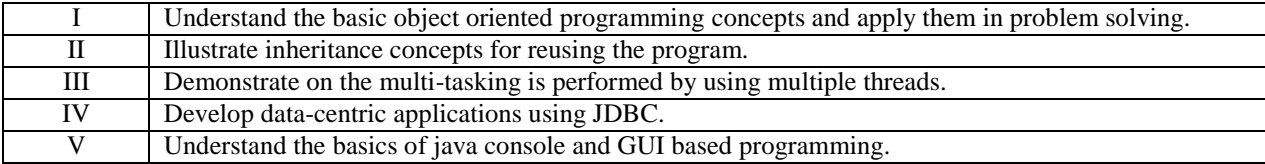

#### **COURSE LEARNING OUTCOMES (CLOs):**

#### **Students, who complete the course, will have demonstrated the asking to do the following:**

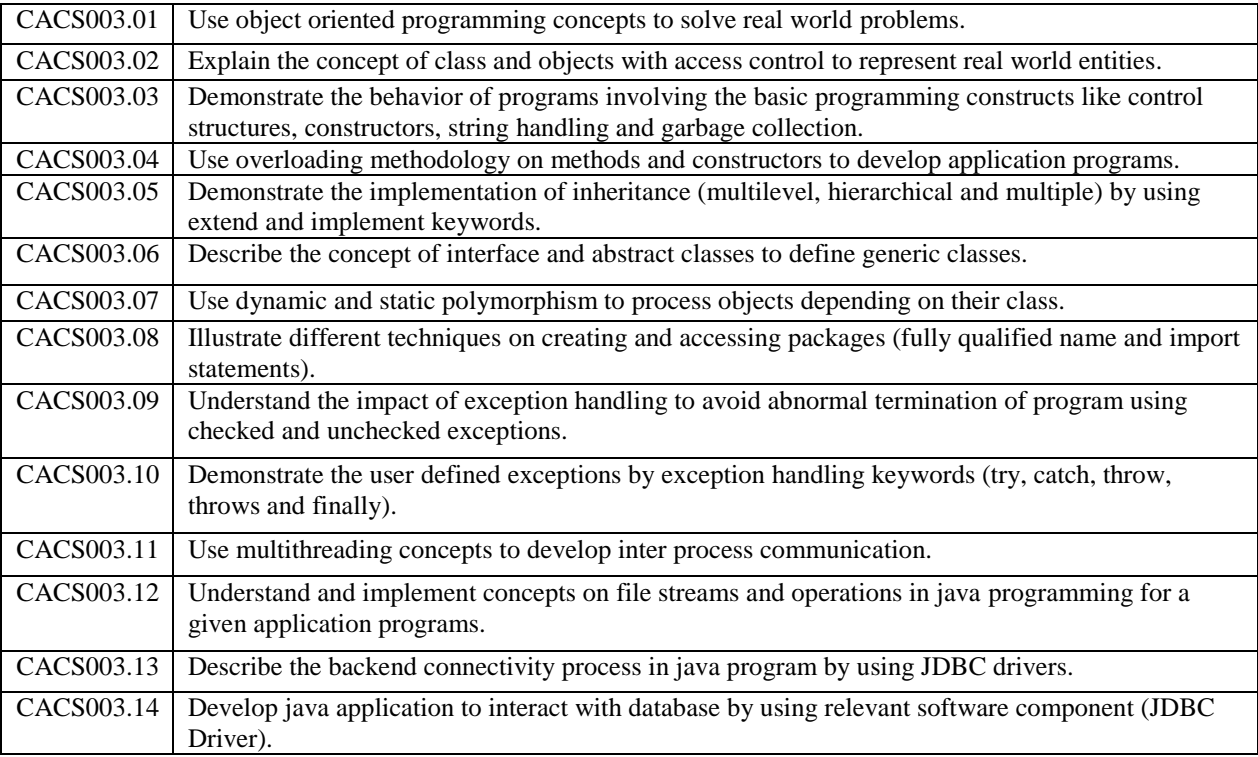

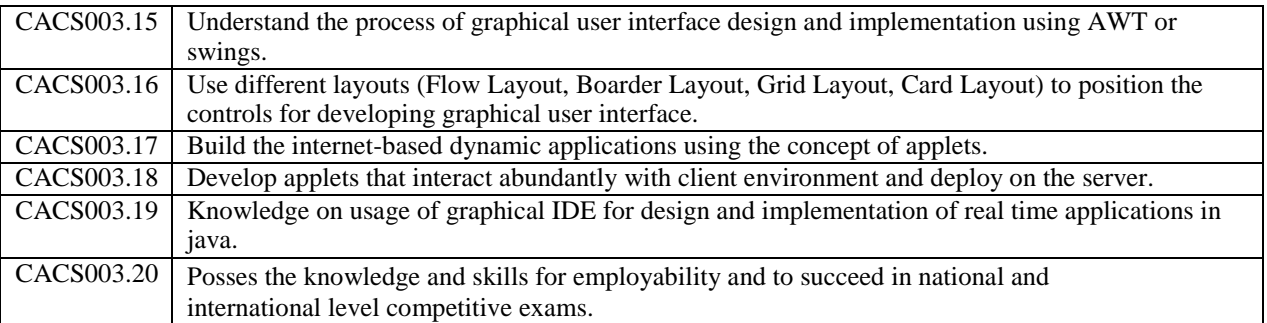

# **TUTORIAL QUESTION BANK**

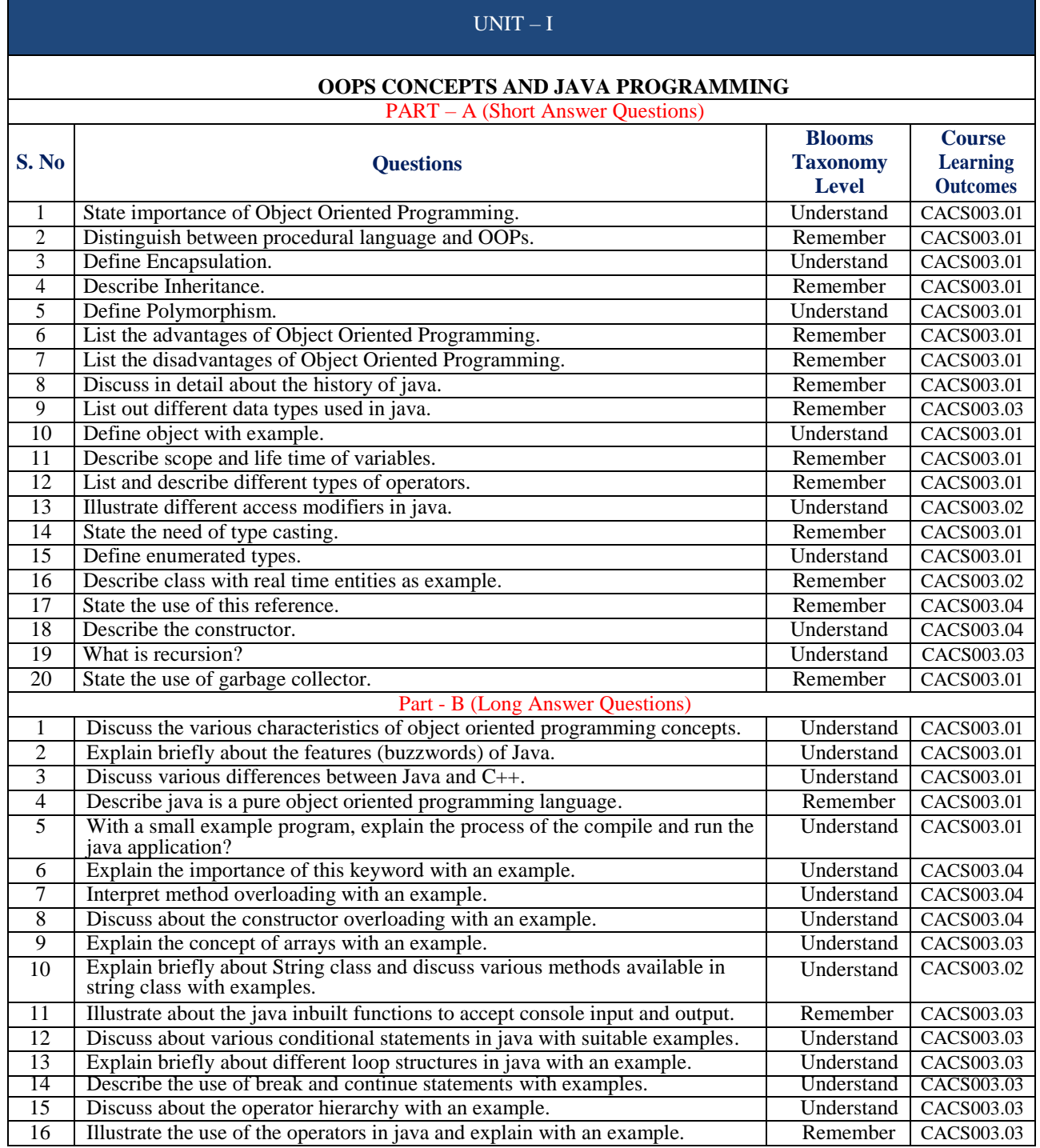

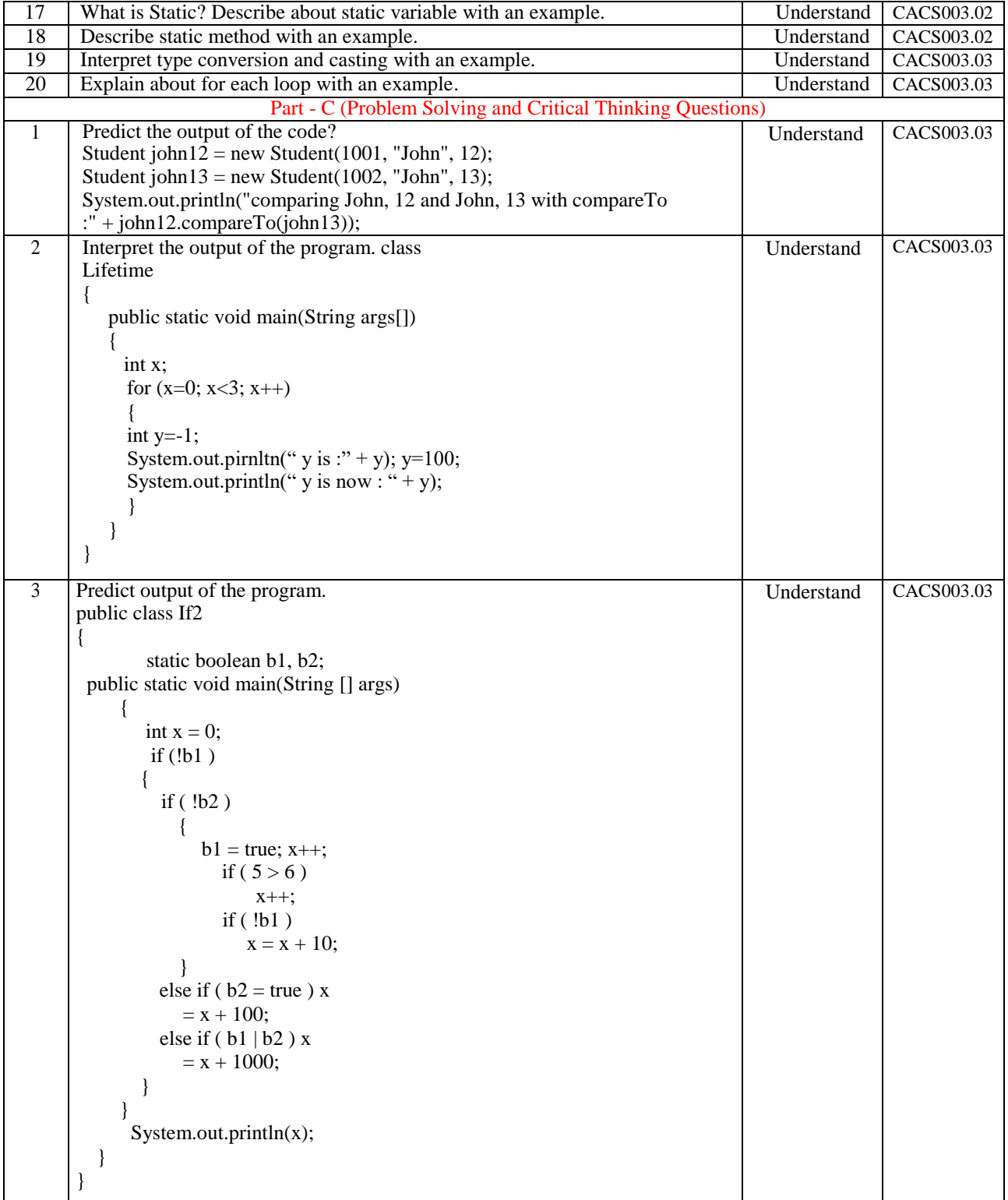

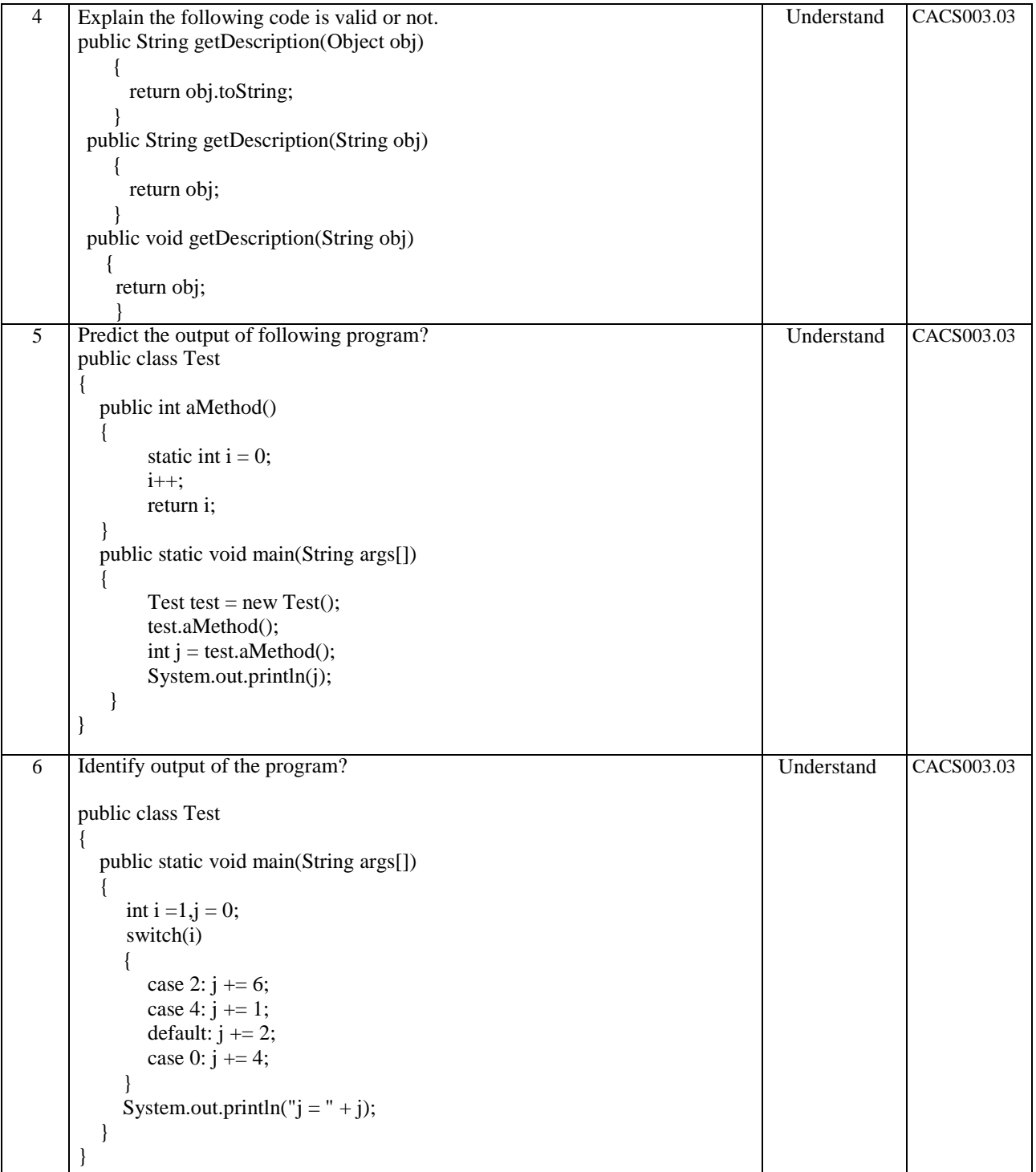

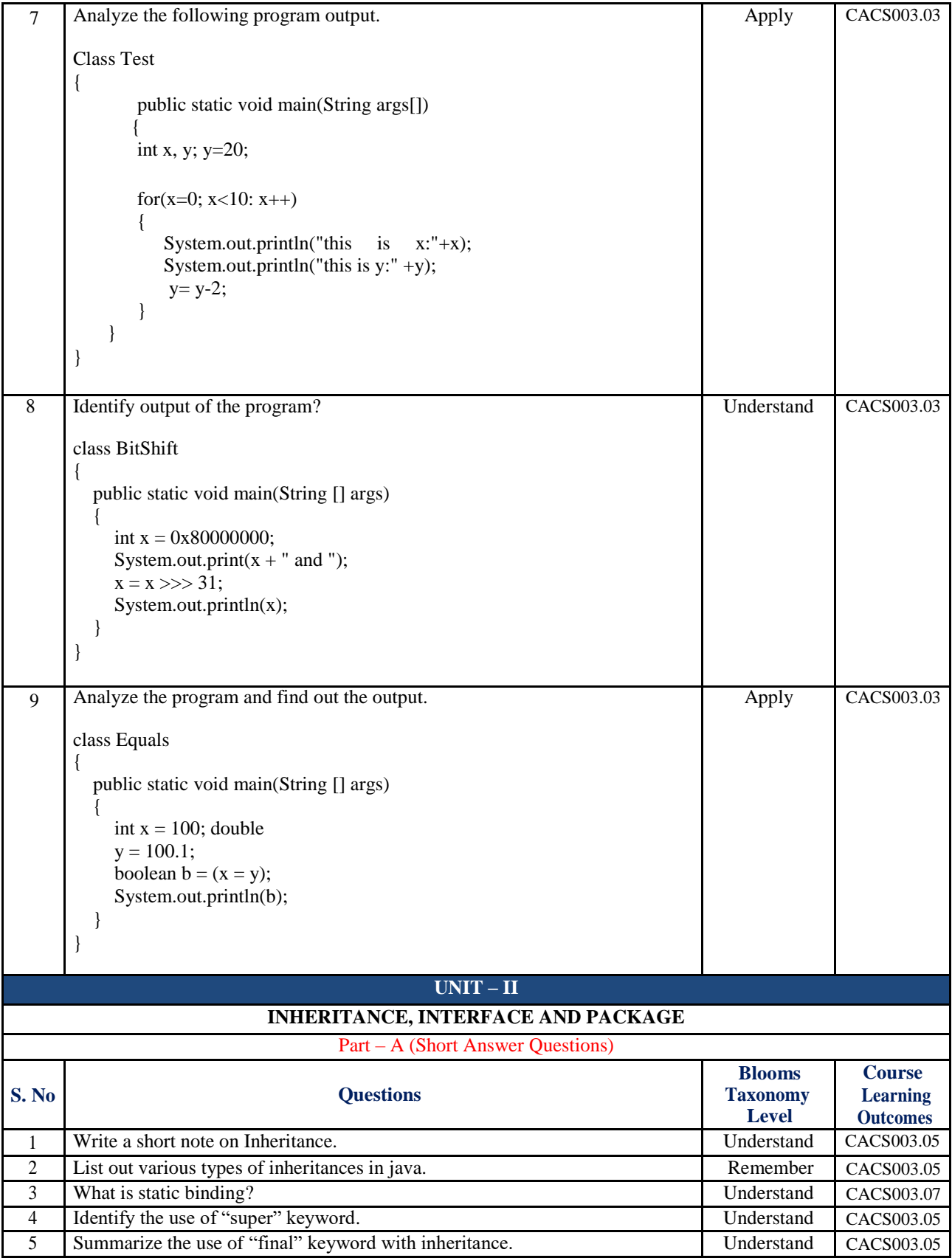

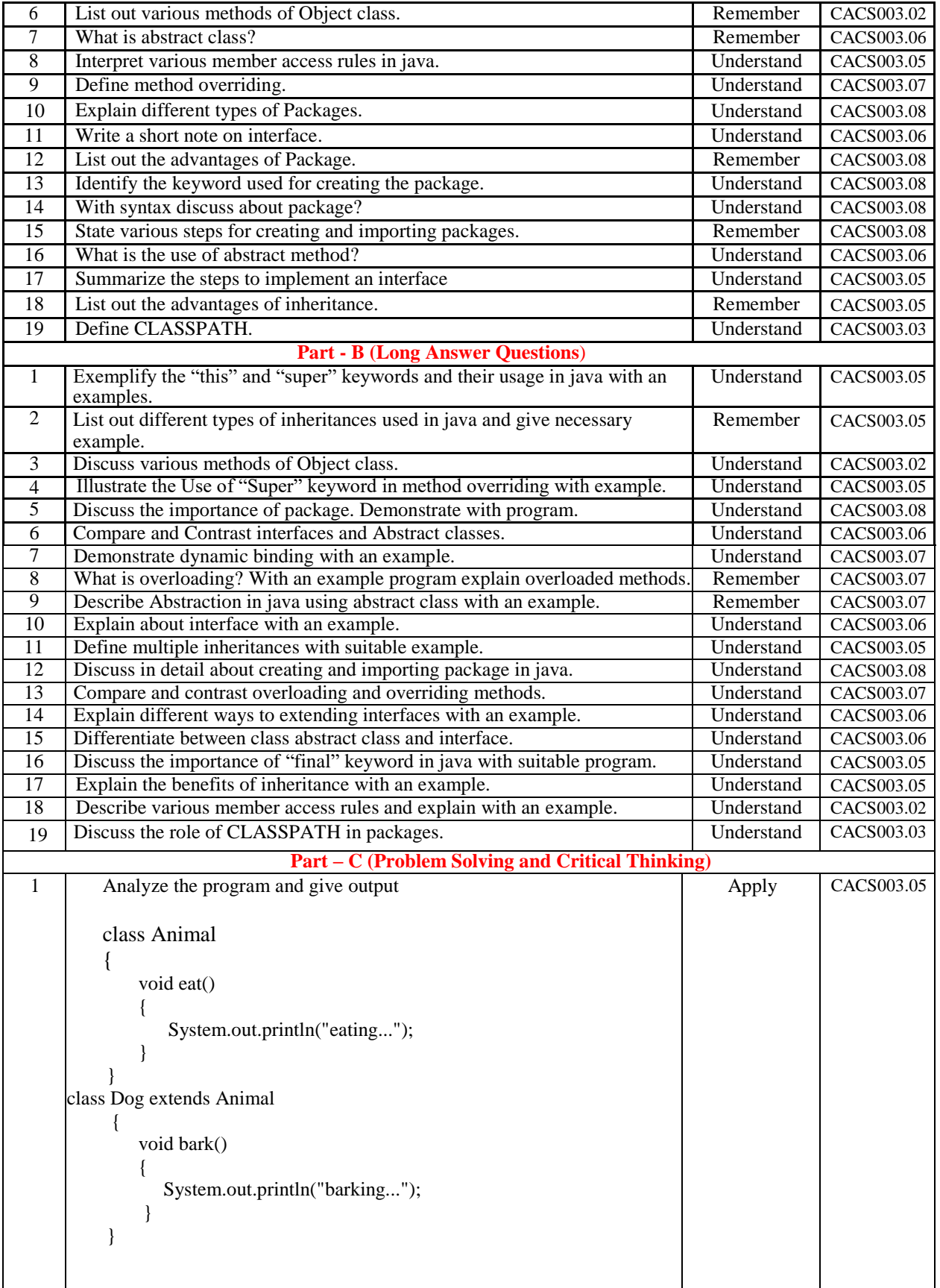

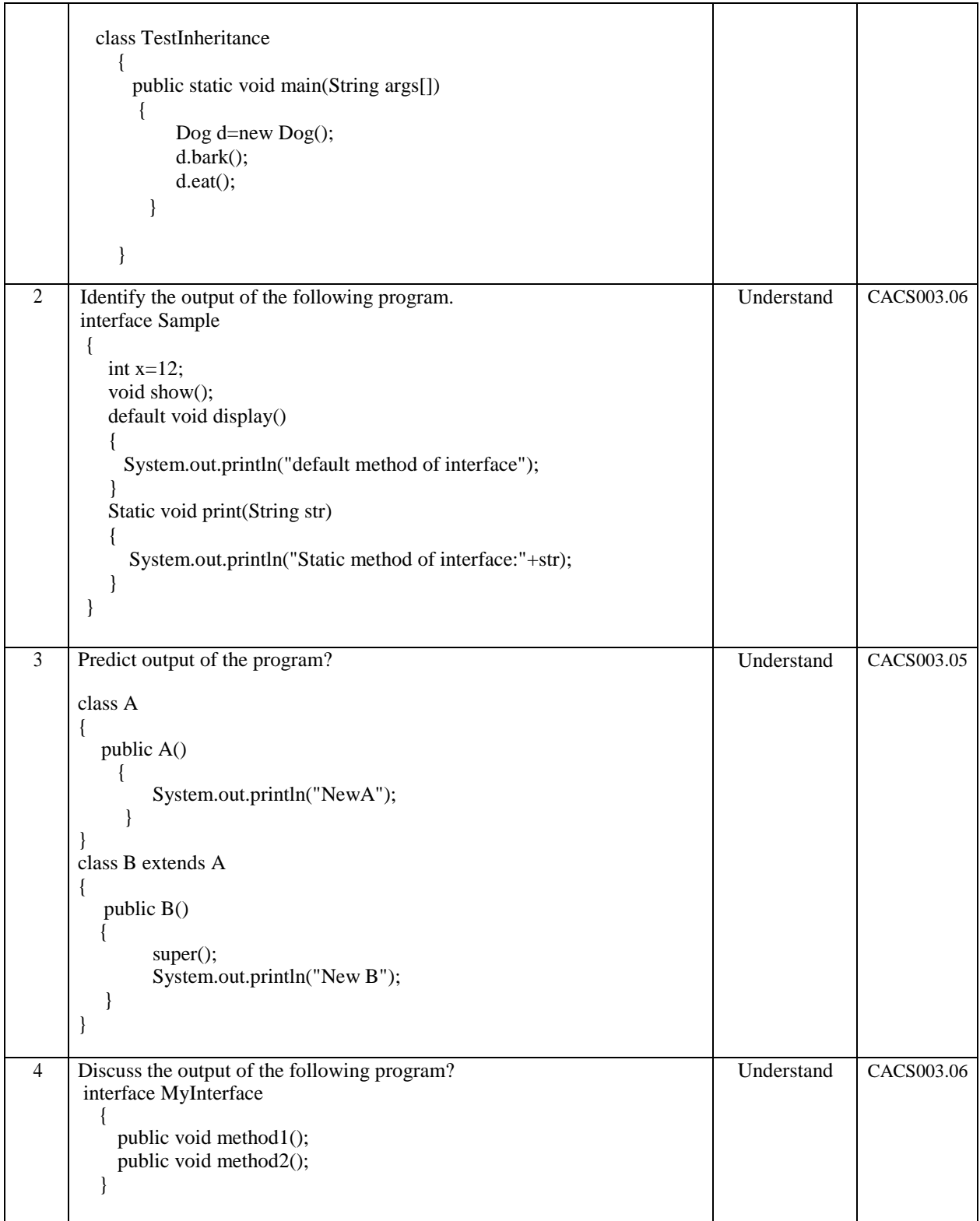

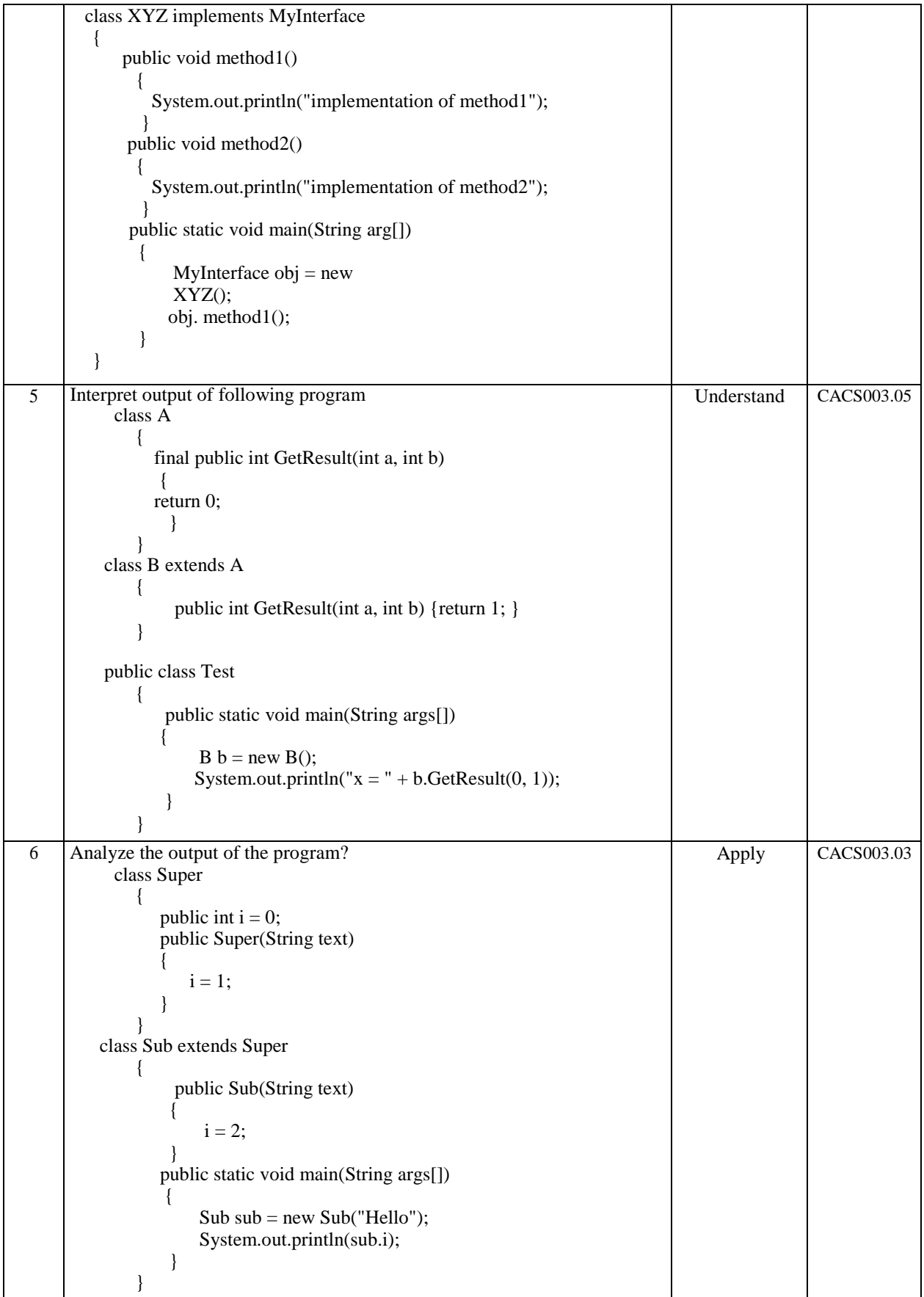

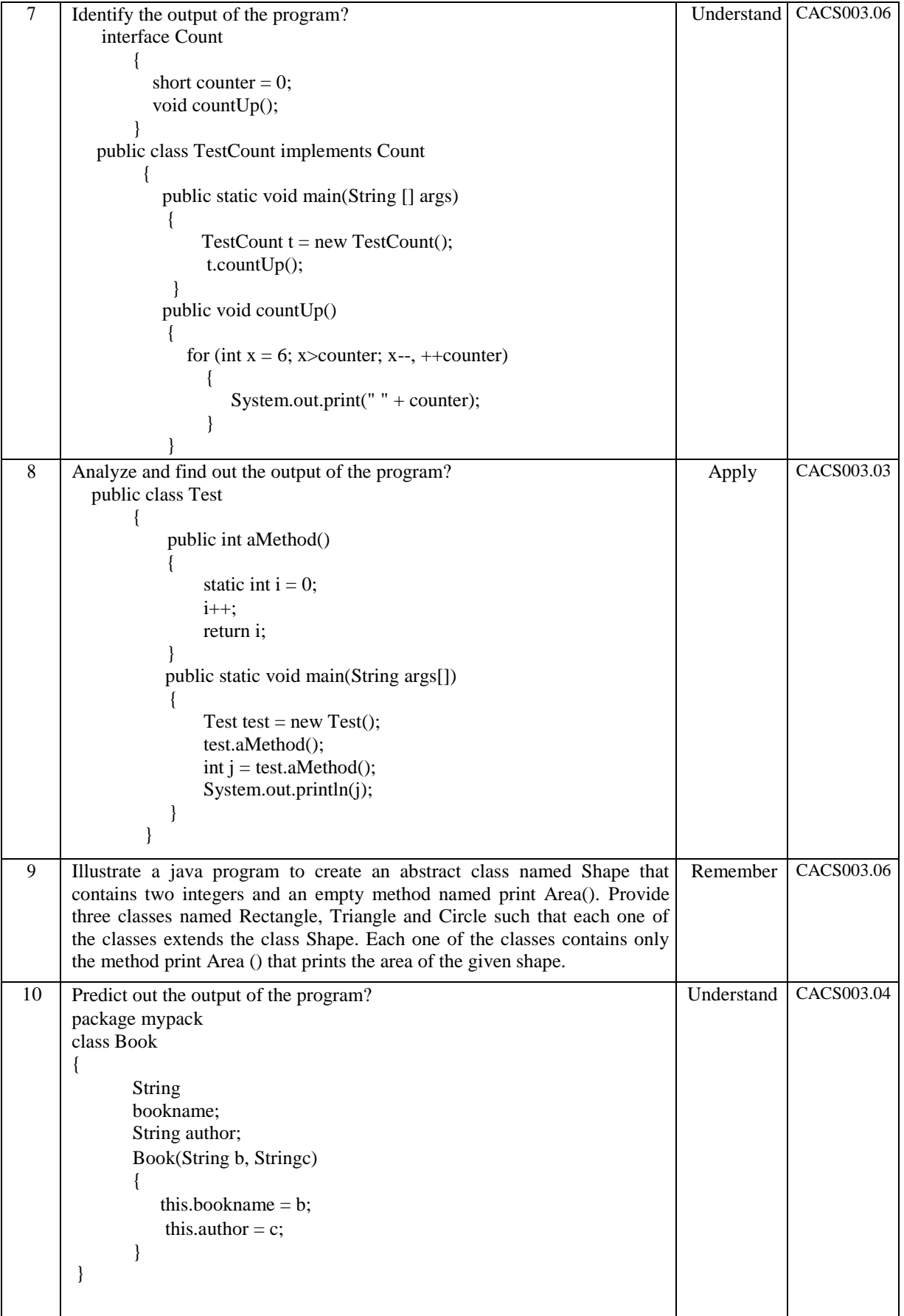

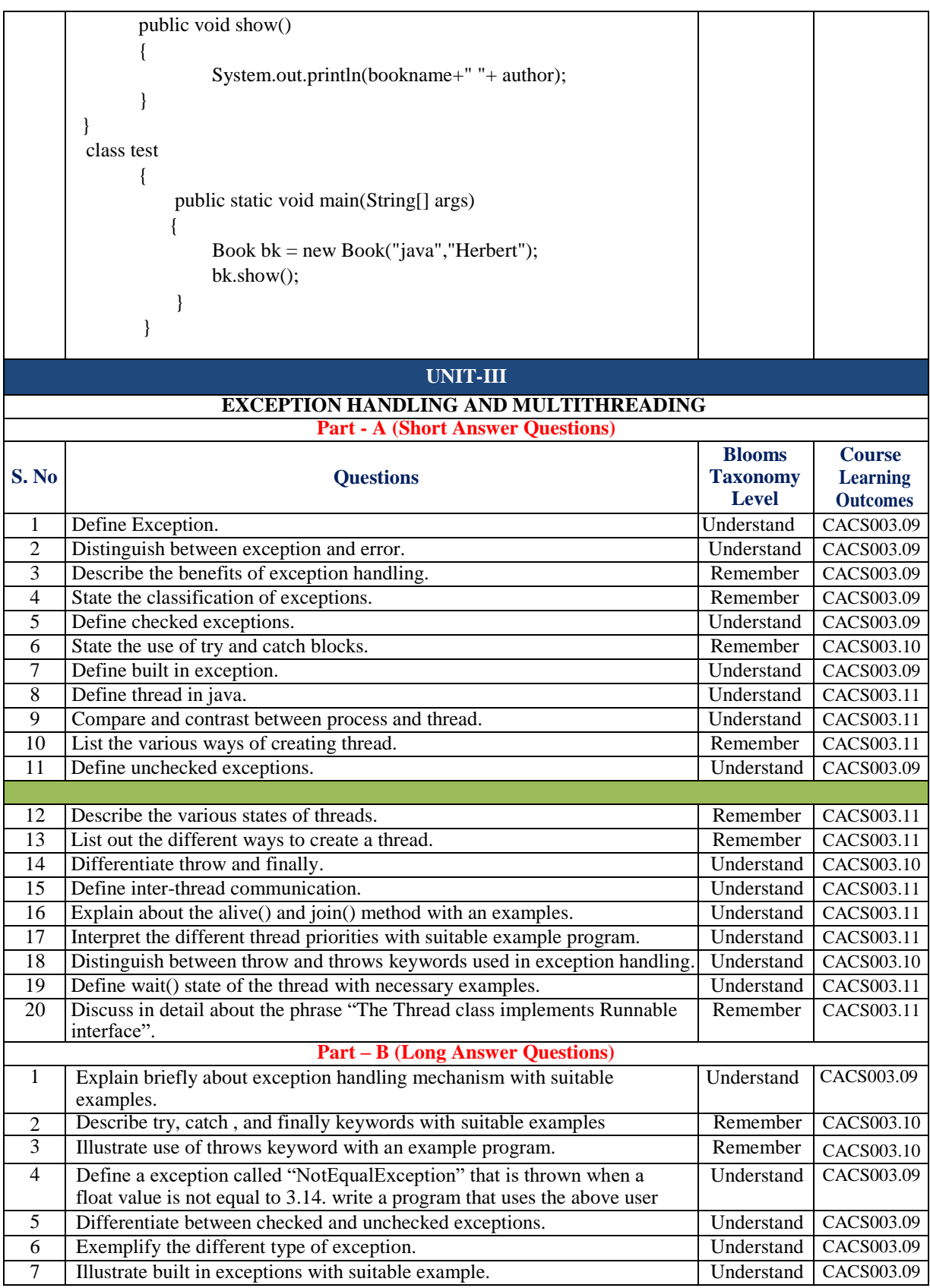

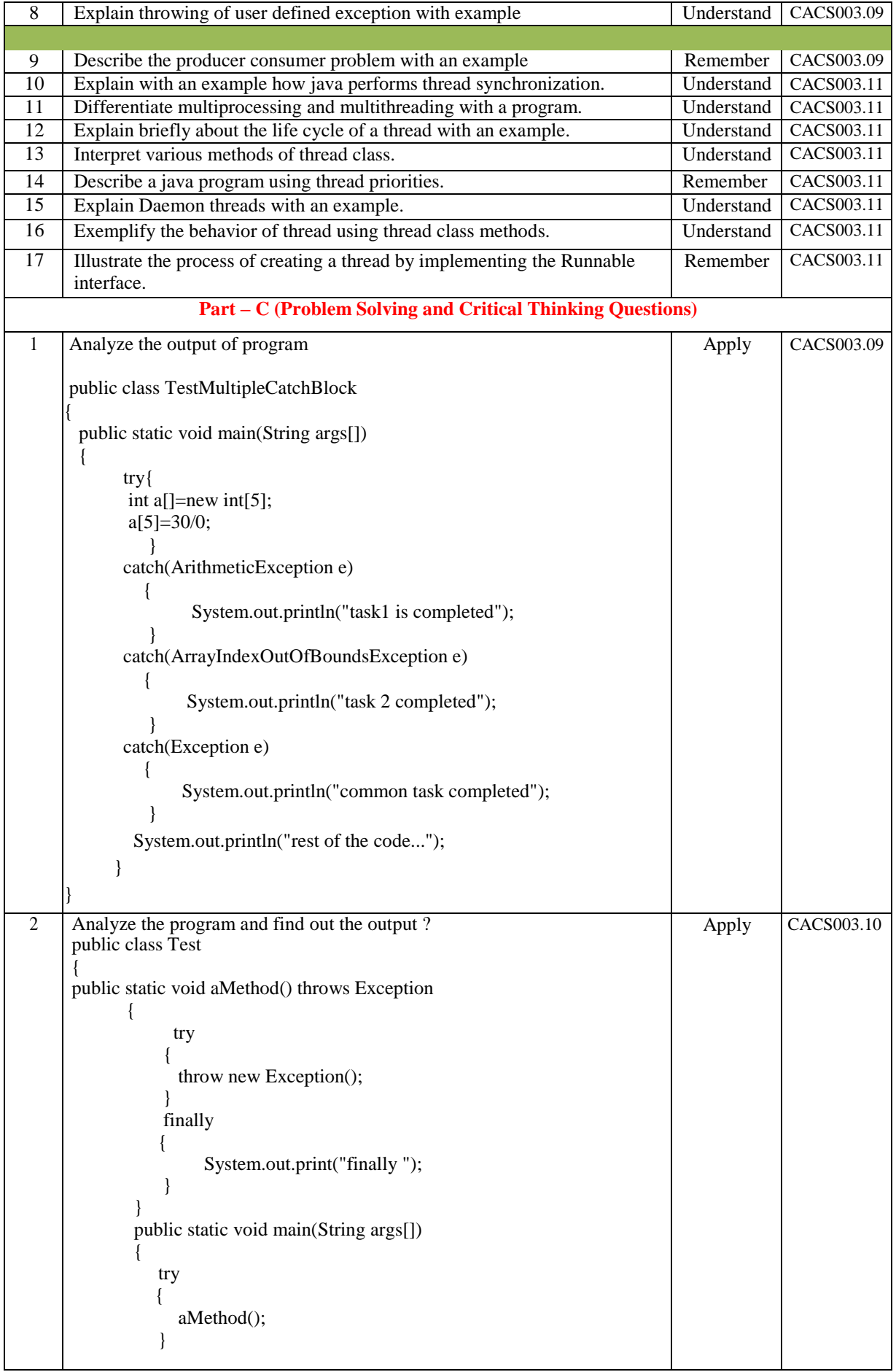

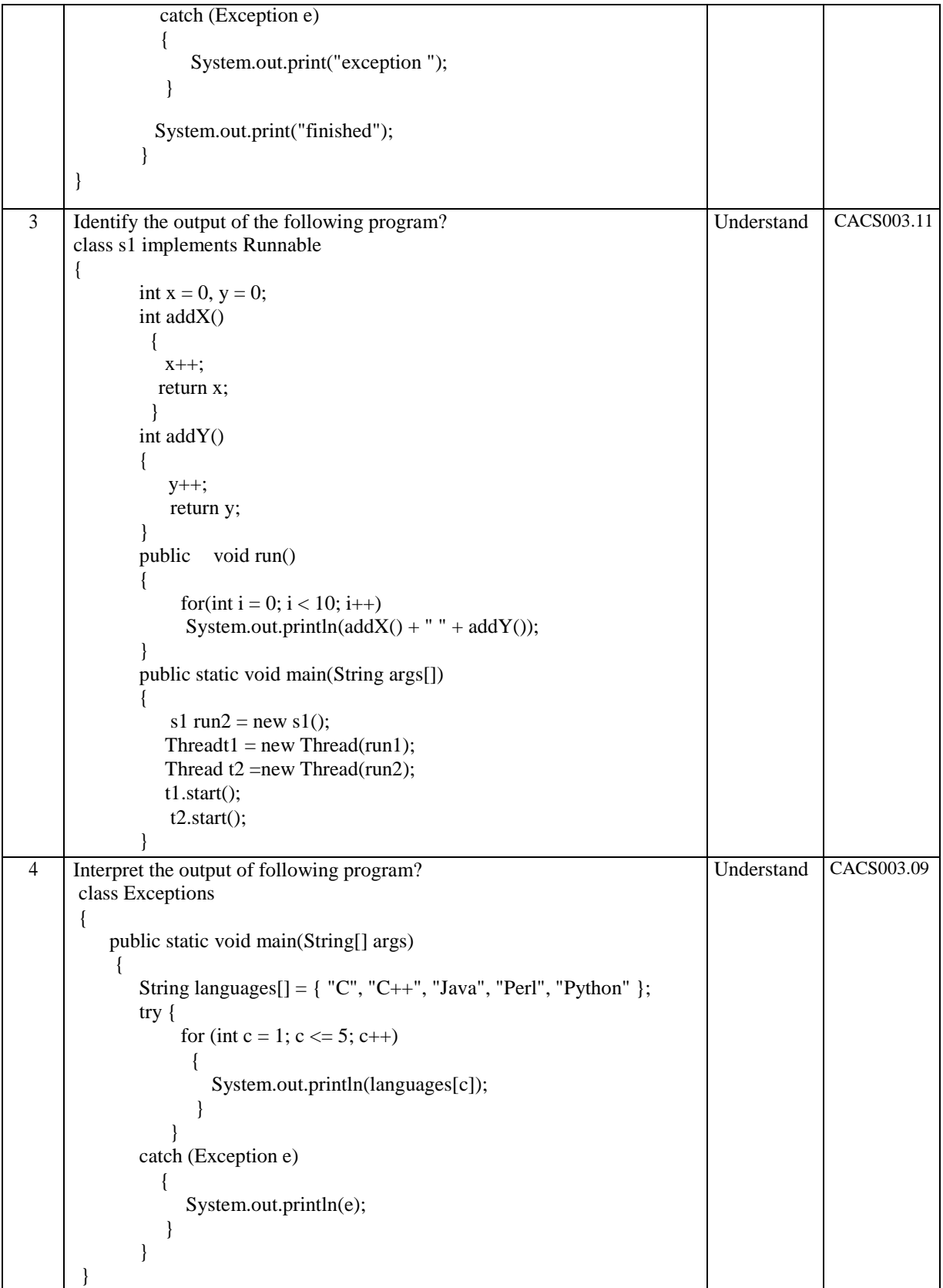

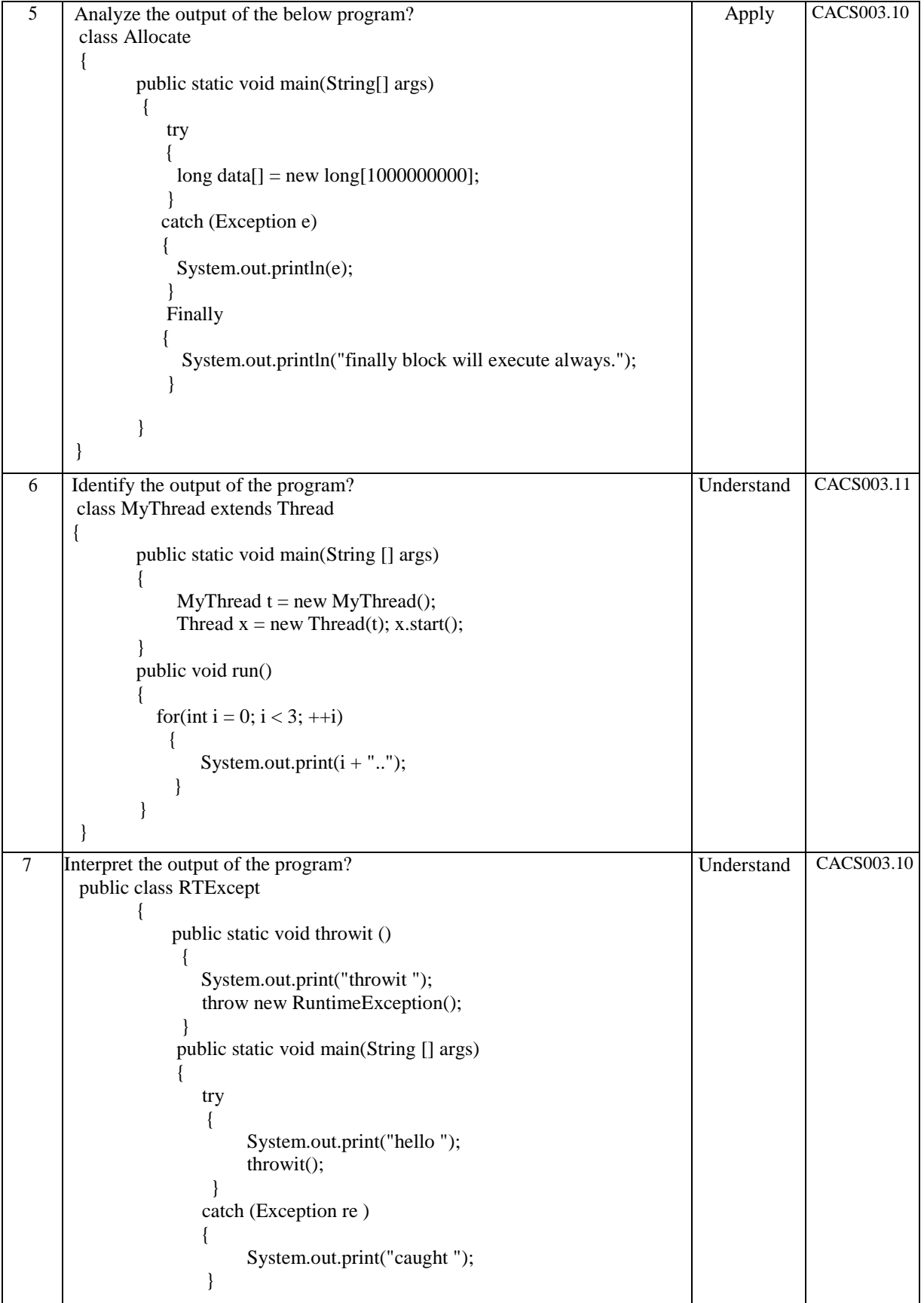

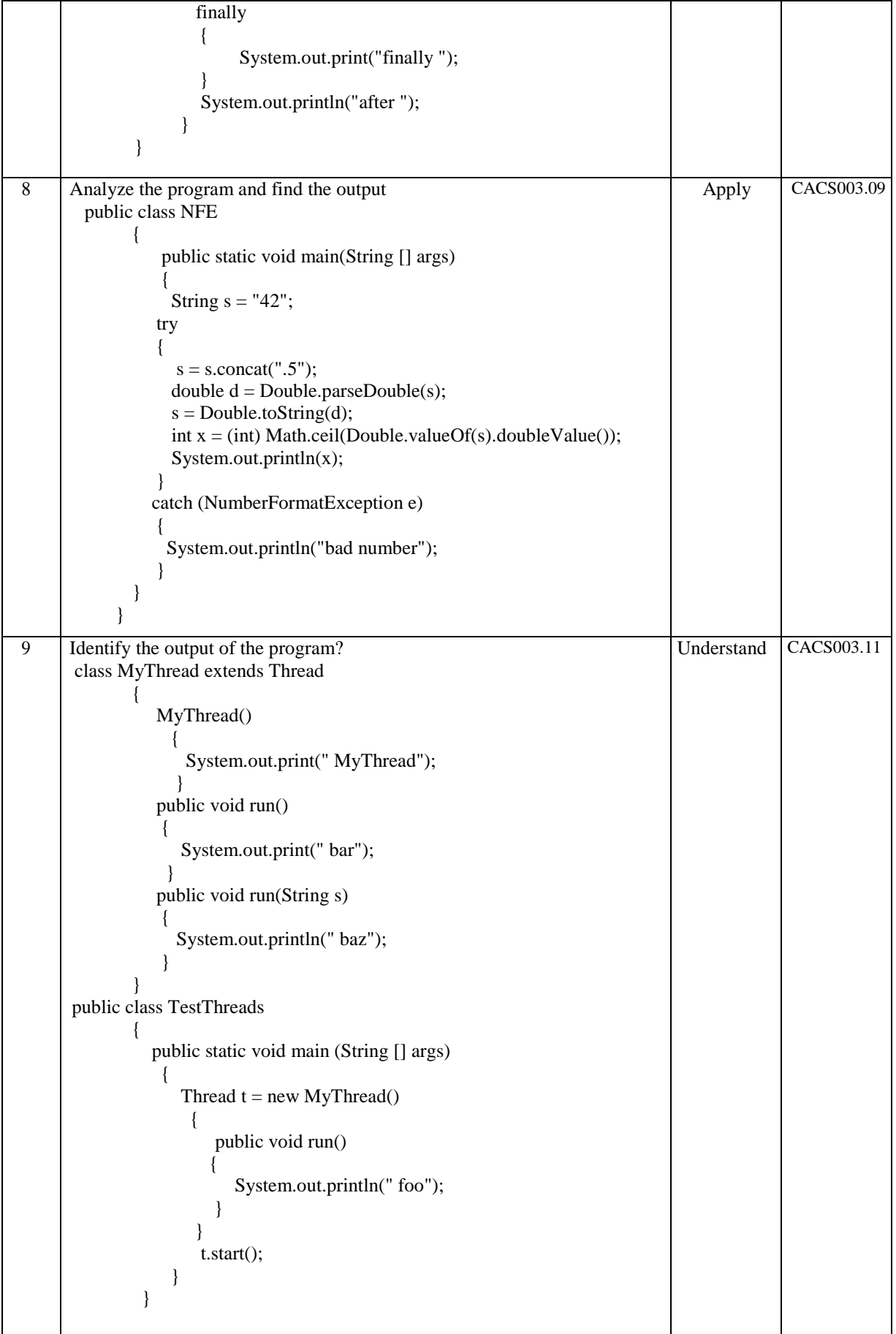

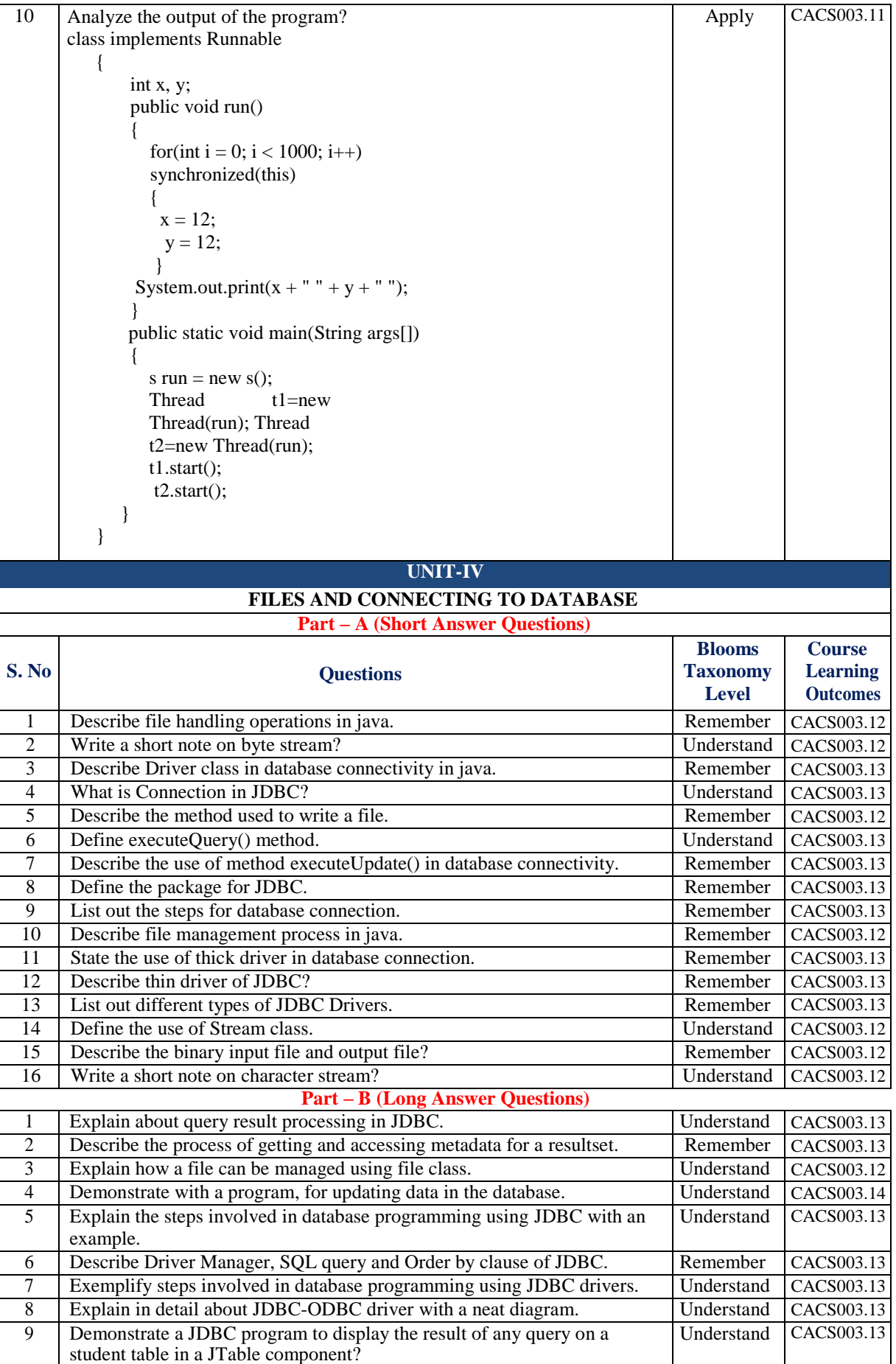

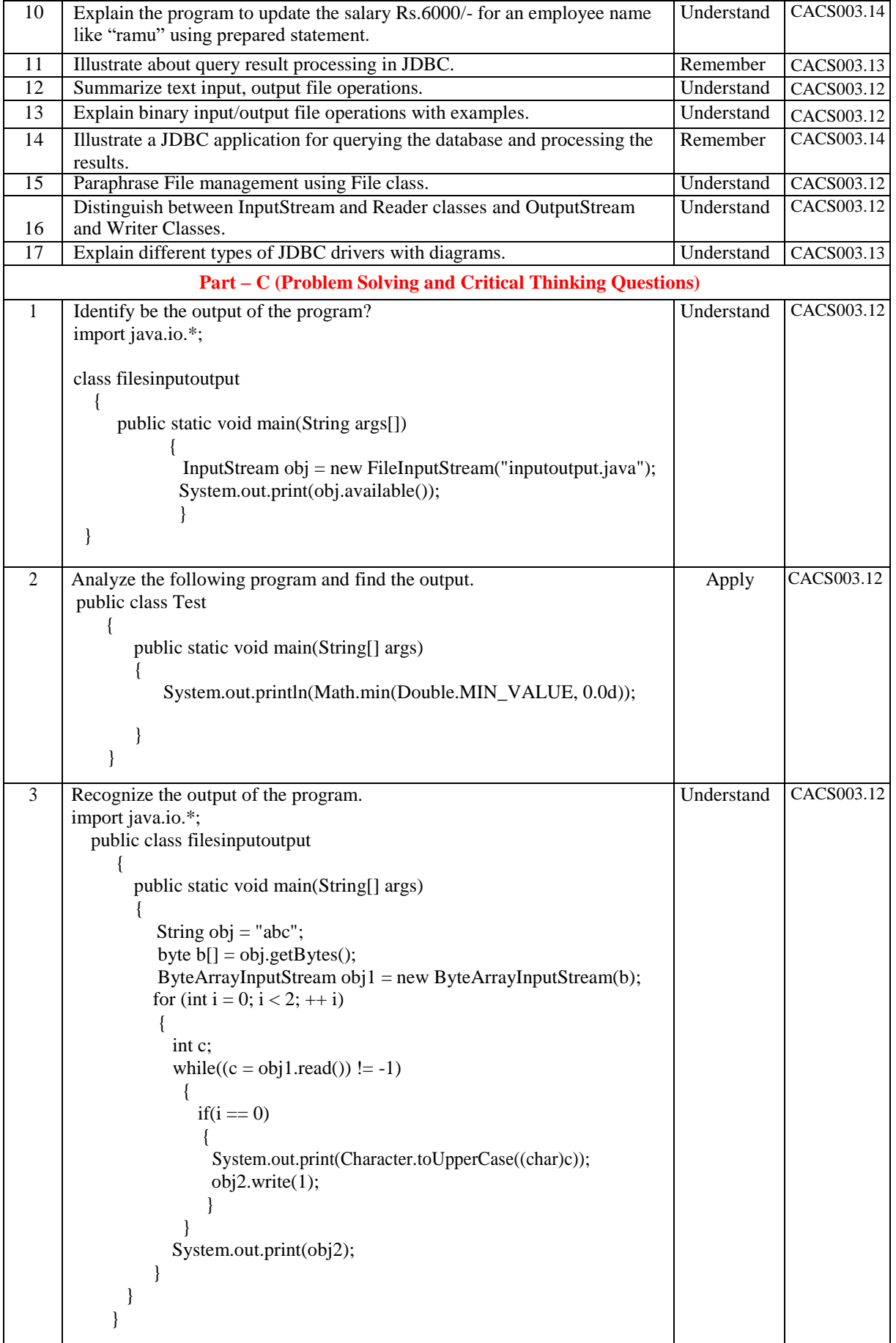

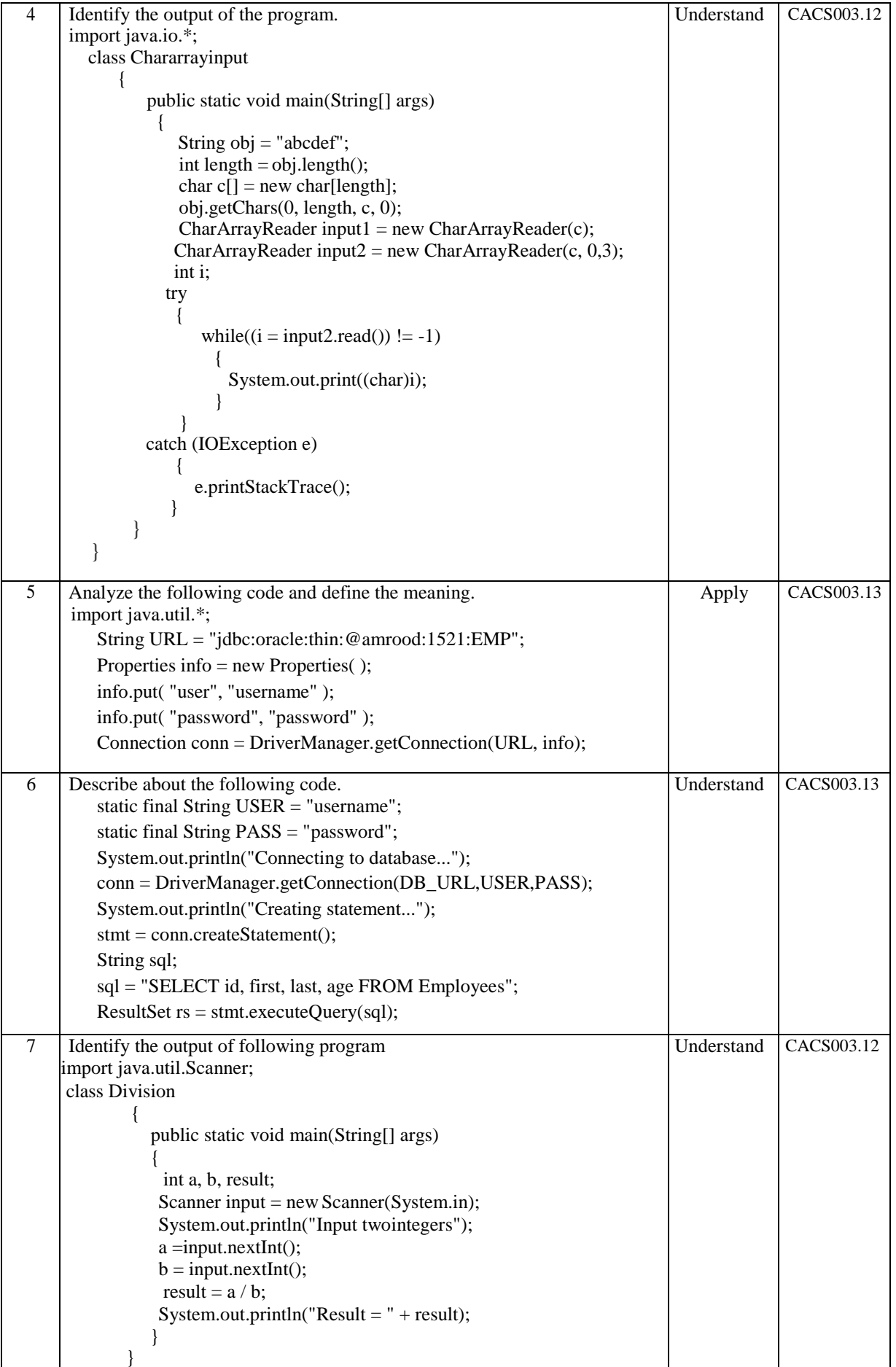

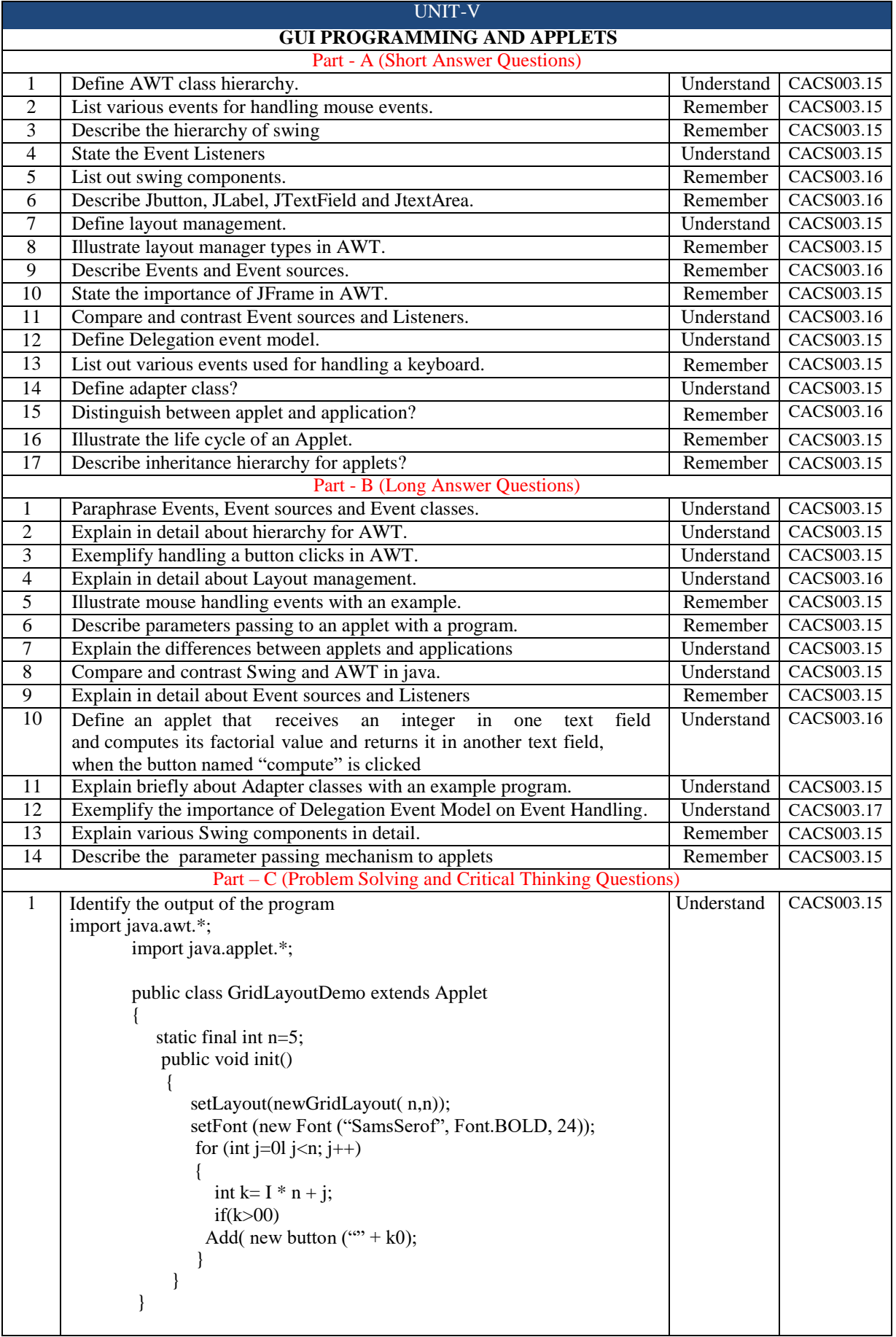

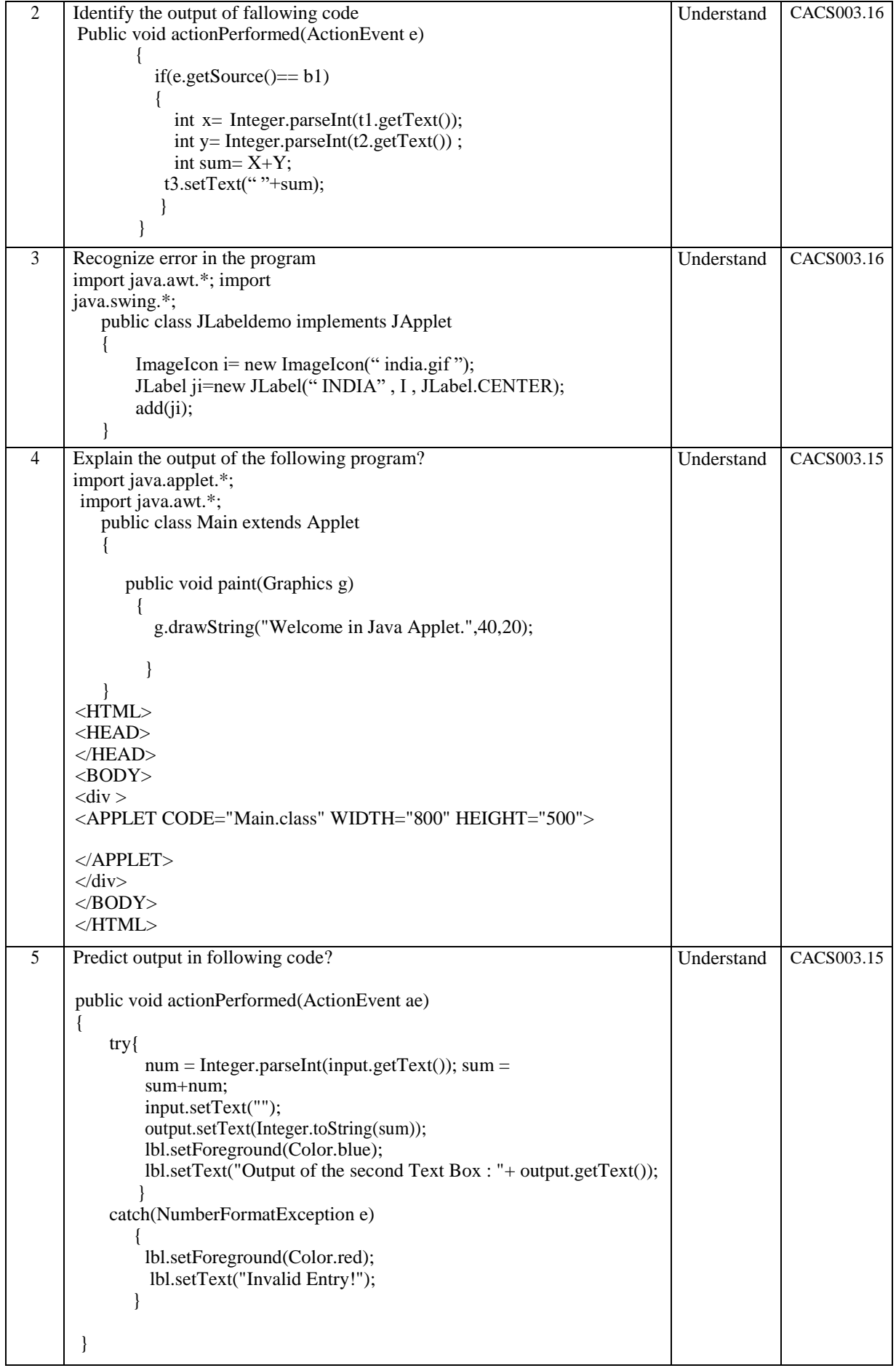

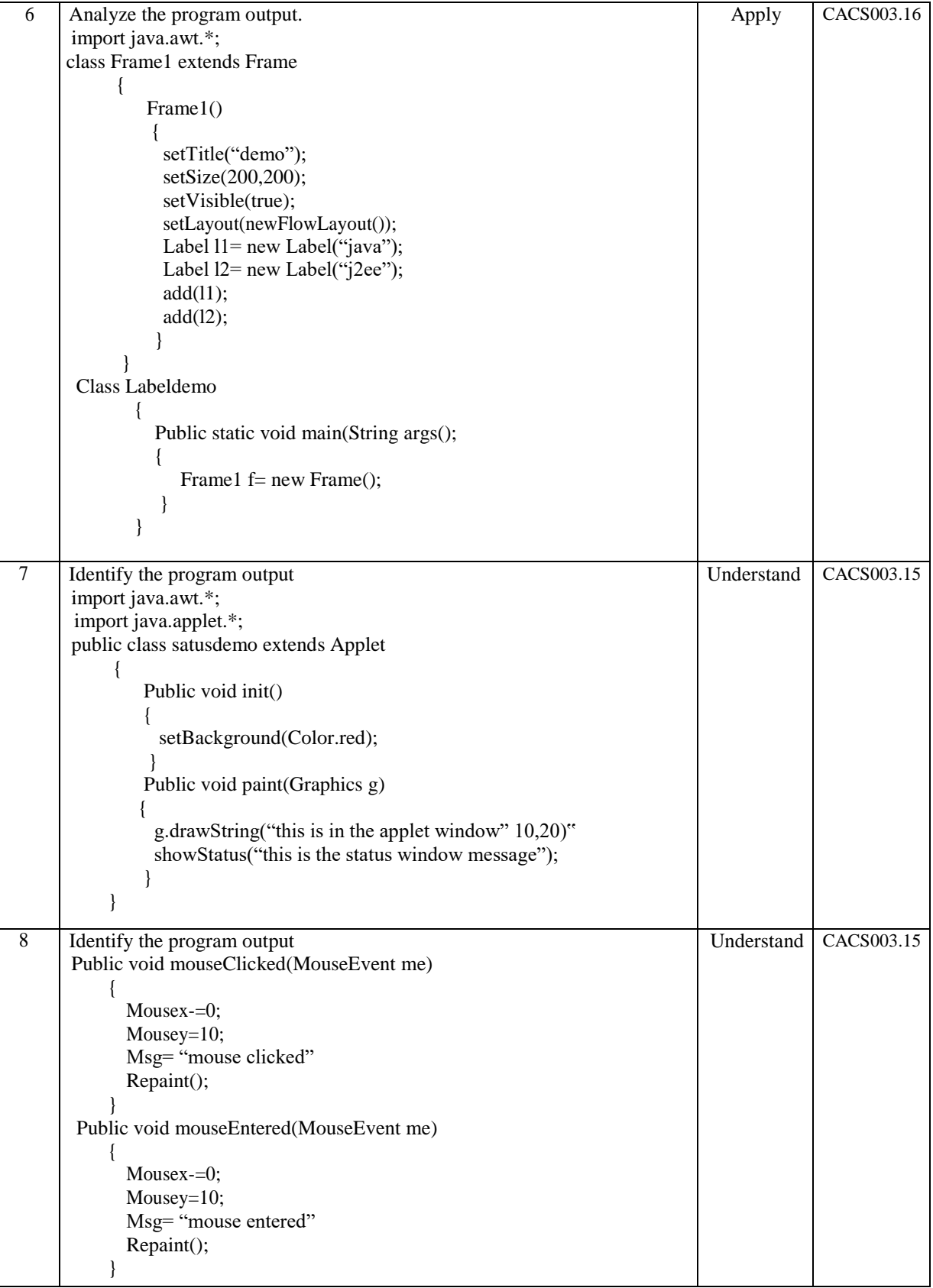

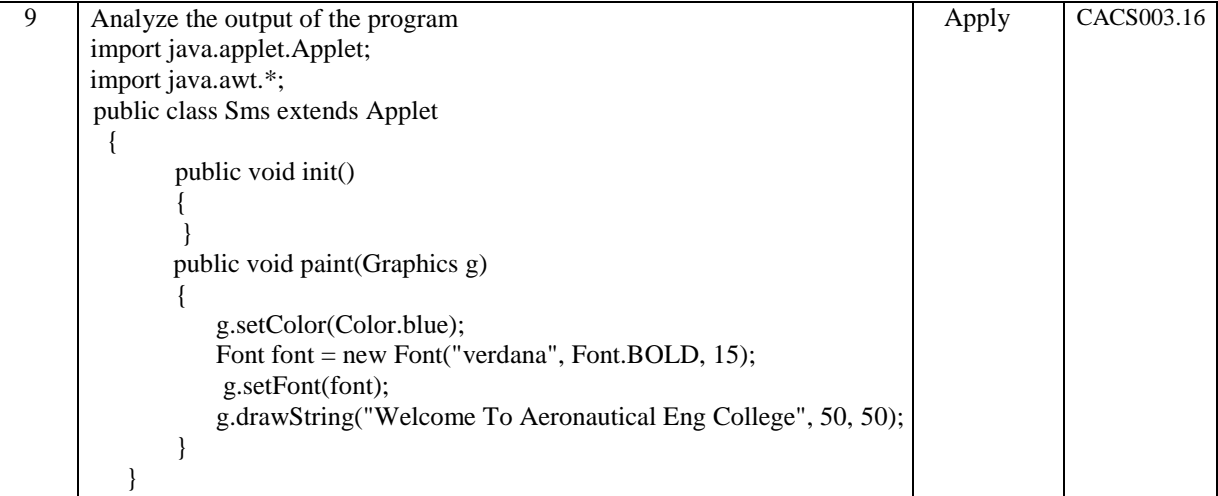

### **Prepared by**

Mr. G Chandra Sekhar, Assistant Professor, Department of Computer Science and Engineering

Mr. E Sunil Reddy, Assistant Professor, Department of Information Technology

**HOD, INFORMATION TECHNOLOGY**